#### **รายการอางอง**

#### **ภาษาไท ย**

ณพมาศ เขียววิมล. การวิเคราะห์ ออกแบบ และพัฒนาระบบเวิร์กโฟลว์ของสนับสนุนทุนวิจัย. วิทยานิพนธ์ปริญญามหาบัณฑิต มหาวิทยาลัยมหิดล, 2541. ทรงสมร คชเลิศ. การเลขานุการ1. กรุงเทพมหานคร: ศรีสง่าวิชาการ. 2531. วิชัย โถสุวรรณจินดา. ระบบงานธุรการสมัยใหม่. กรุงเทพมหานคร: สำนักพิมพธรรมนิติ, 2537.

#### **ภ าษ าอังกฤษ**

Berson, A. Client/Server architecture. New York : McGraw-Hill, 1992.

- Bobrowski, S. Mastering Oracle 7& client/ server computing. 2 nd ed. Singapore : Sybex / Tech, 1996.
- Estelle L. Popham. Secretarial Procedures and Administration. Ohio ะ South-Western Publishing, 1983.
- Jay Forlini, et al. Lotus Notes and Domino 4.5 professional reference, Indianapolis: NewRiders, 1997
- Kreisle, B. Teach Yourself Lotus Notes 4. New York : MIS, 1996
- Kenneth E. Kendall and Julie E. Kendall. System Analysis and Design. New Jersey : Prentice Hall, 1995.
- Krol, E. The whole Internet user's guide & catolog. Sebastopol CA : O'Reilley & Associates, 1992.
- Kern, ร., et. al. Lotus Notes and Domino 4,5 developer's guide. Indianapolis: Sams, 1997.
- Larson-hughes, R. and Skalle, H.J. Lotus Notes application development. New Jersey : Prentice Hall, 1995.
- Lotus Development Corporation. Lotus Notes 4 application development's guide. 1 st ed. Singapore : Lotus, 1995.
- Rayl, E. Lotus Notes Developer's Guide. Indianapolis : Sams, 1994.
- Tamura, R.A., et ฝ. Lotus Notes 4 unleashed. Indianapolis : Sams, 1996.

**ภาคผนวก**

### การออกแบบฟอร์มและวิว

การออกแบบฟอร์มของระบบธุรการและเลขานุการส่วนตัว ซึ่งประกอบไปด้วย ส่วนประกอบต่างๆ ภายในฟอร์มและวิวของระบบงานหลัก 5 งาน ตังต่อไปนี

1. ฟอร์ม

## 1.1 ฟอร์มบริษัทที่ติดต่อ

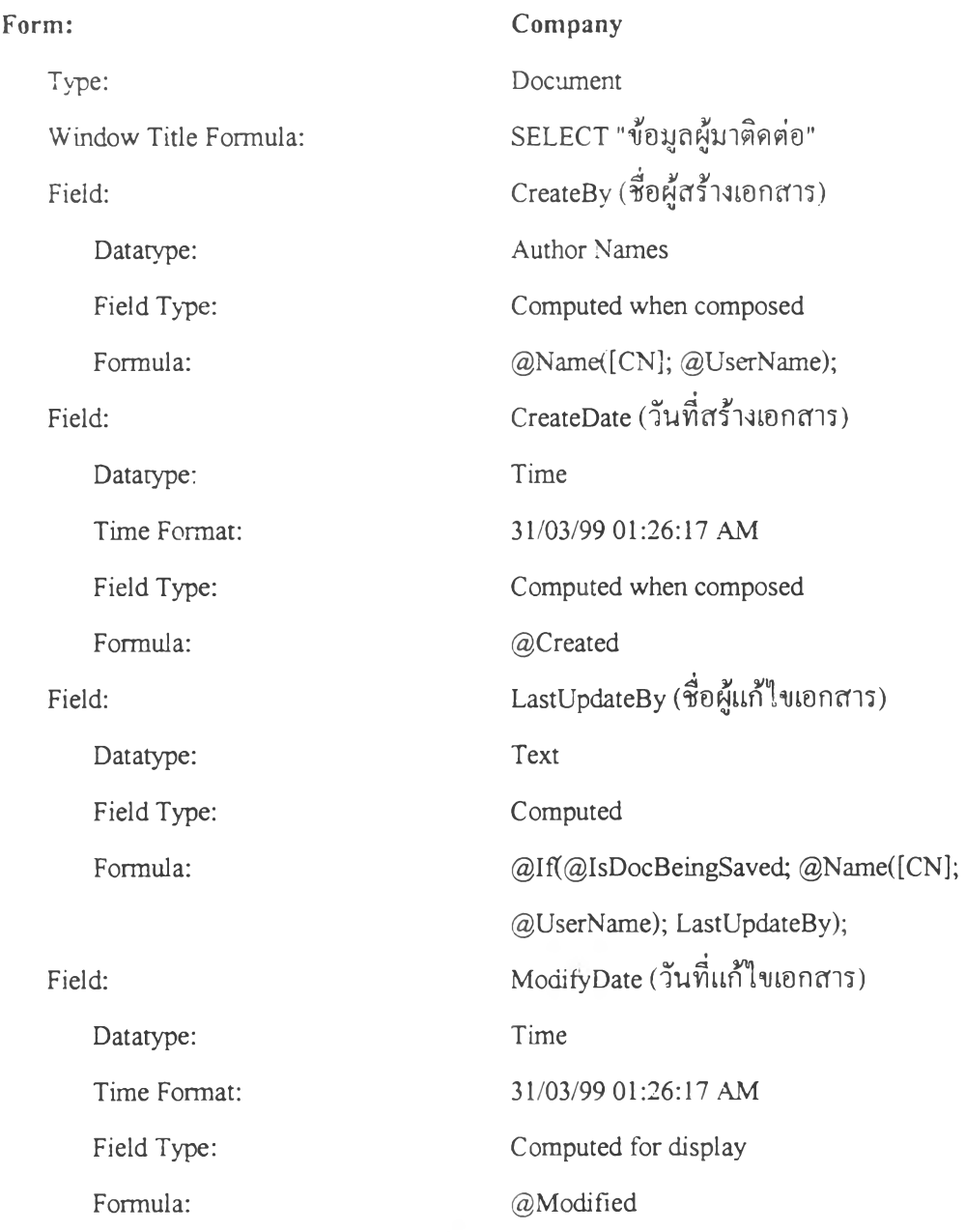

Ġ,

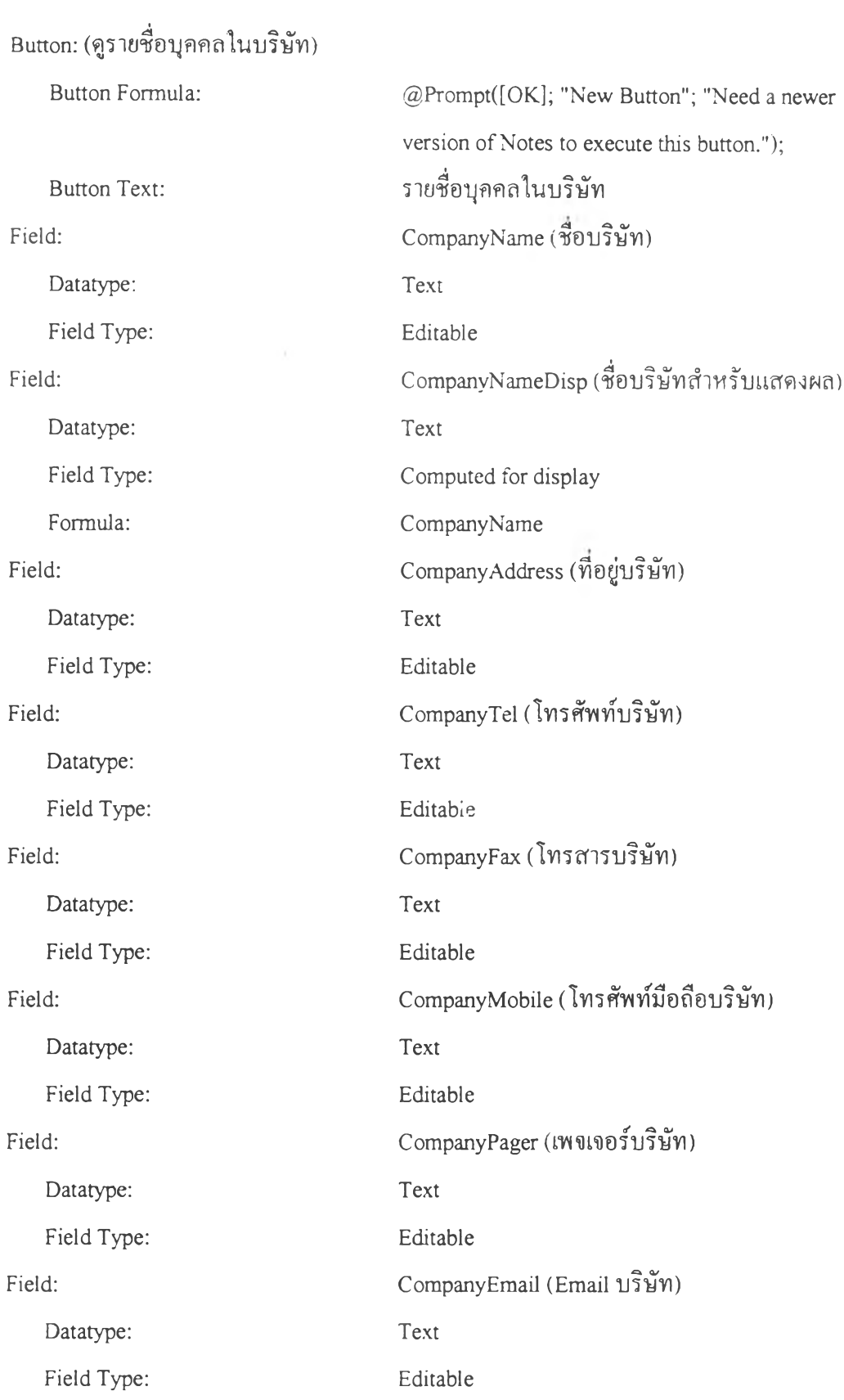

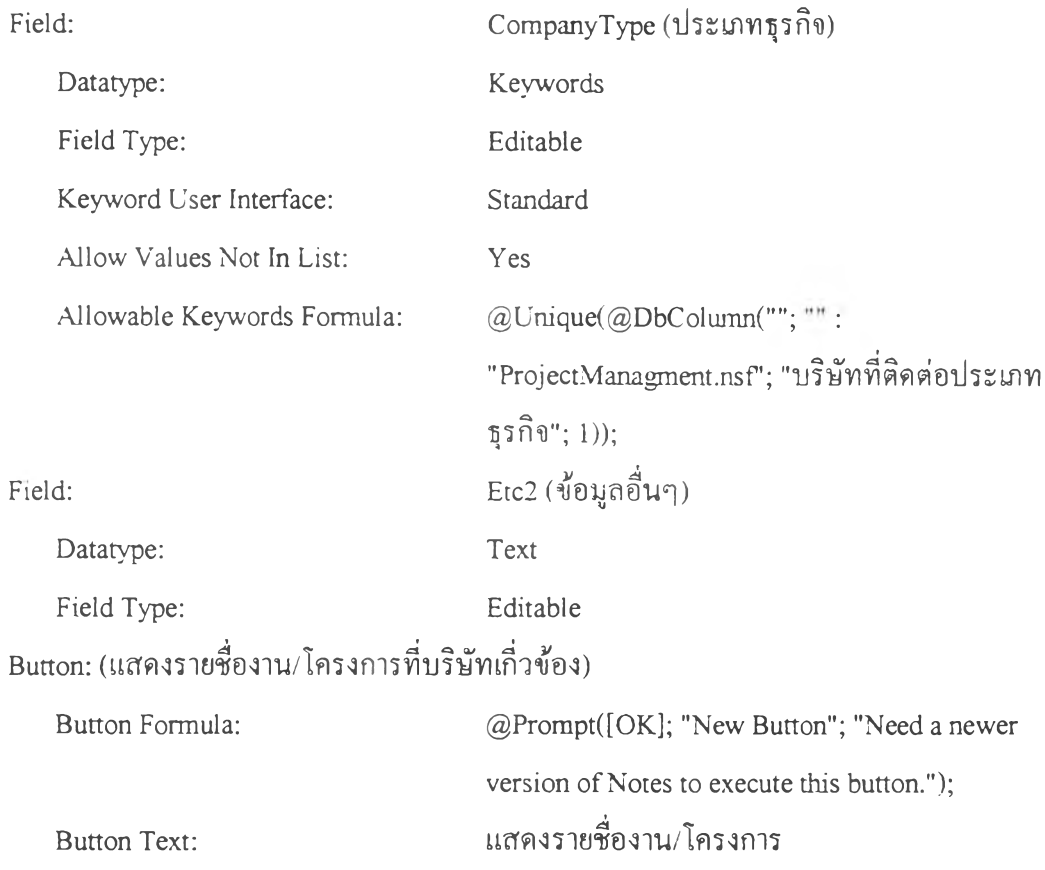

### **1.2 ฟ อ ร์ม บ ัน ท ึกเอกส ารรับ -ส ่ง**

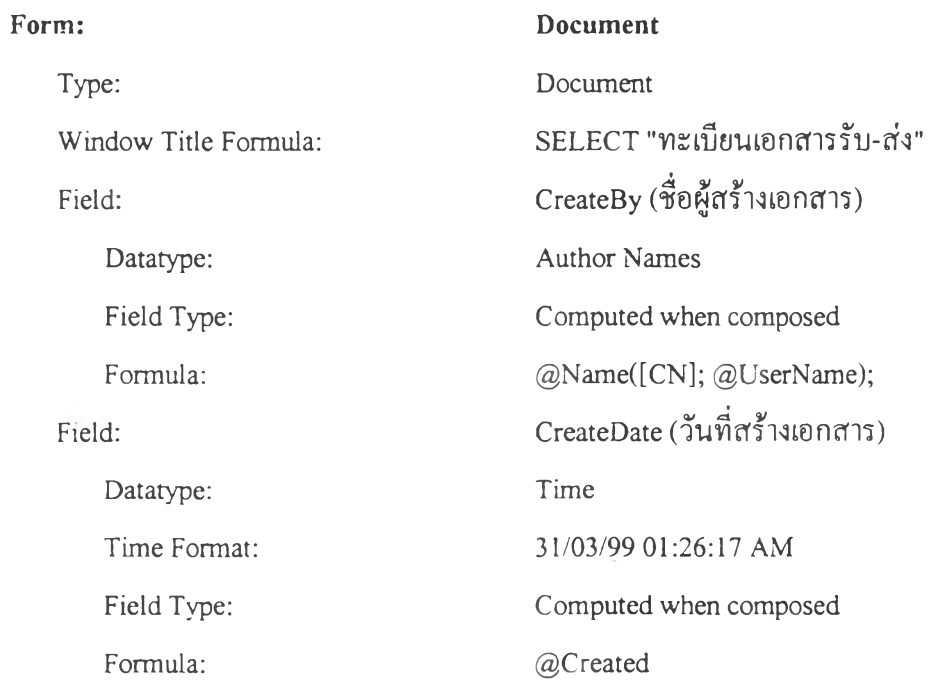

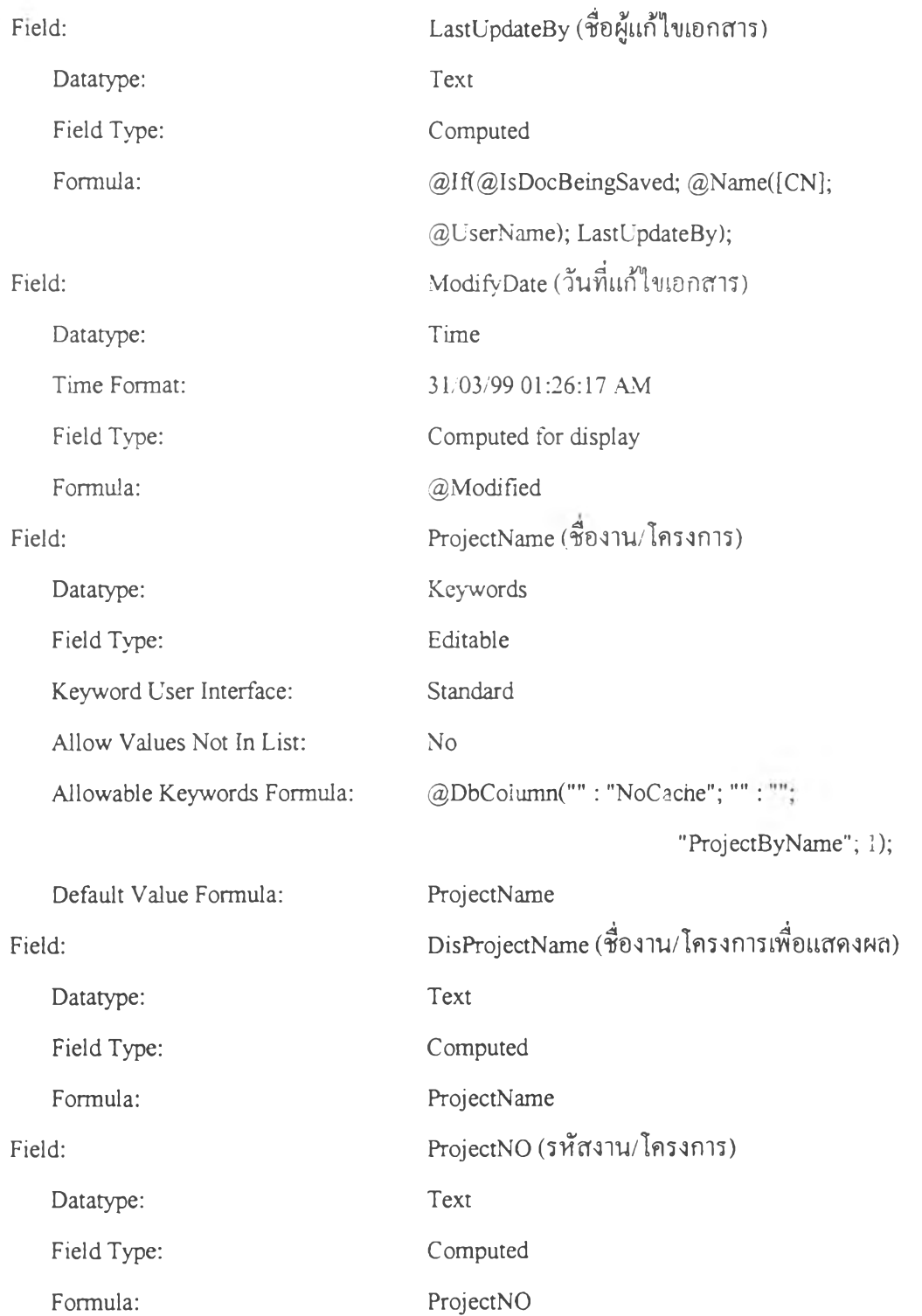

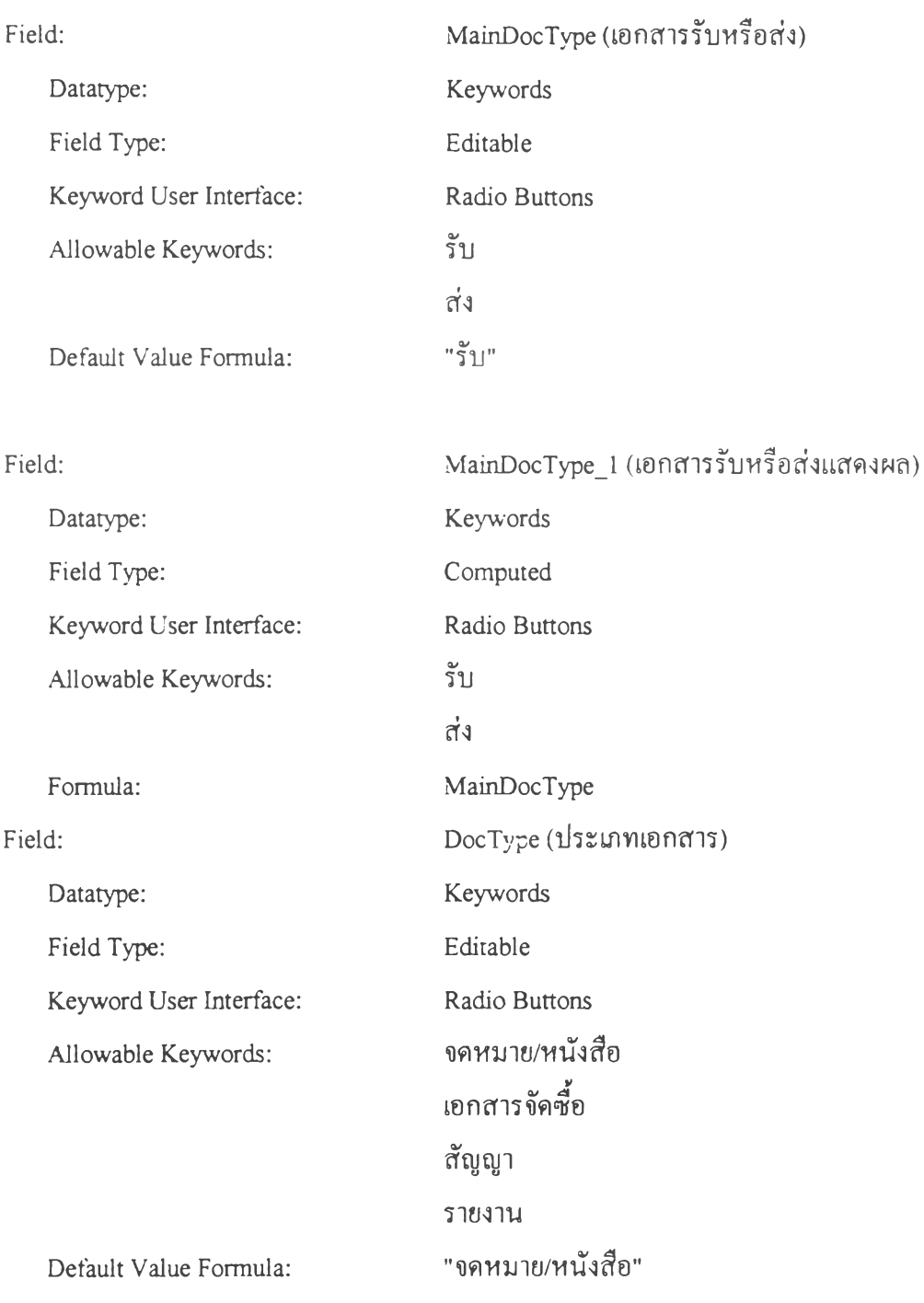

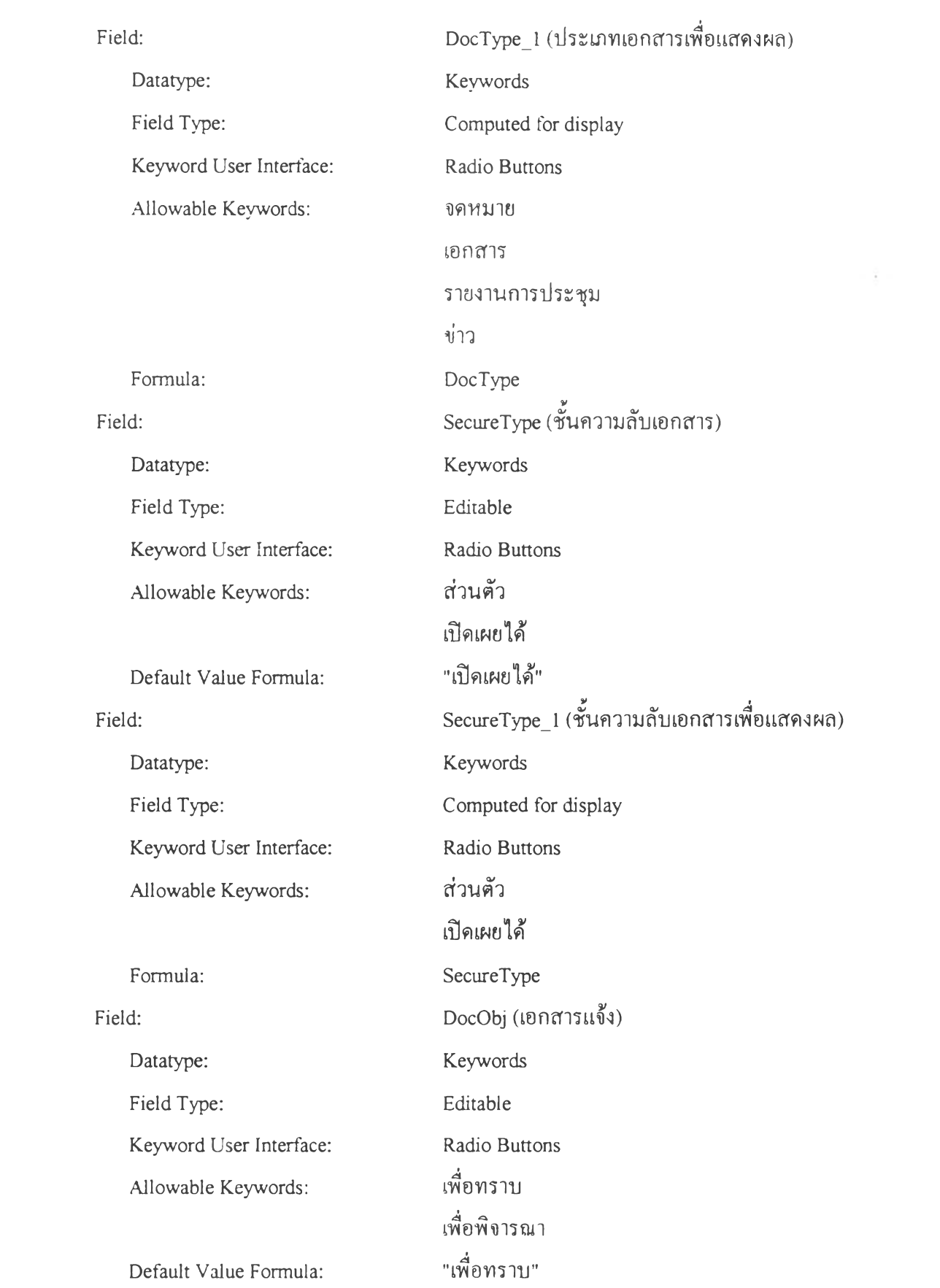

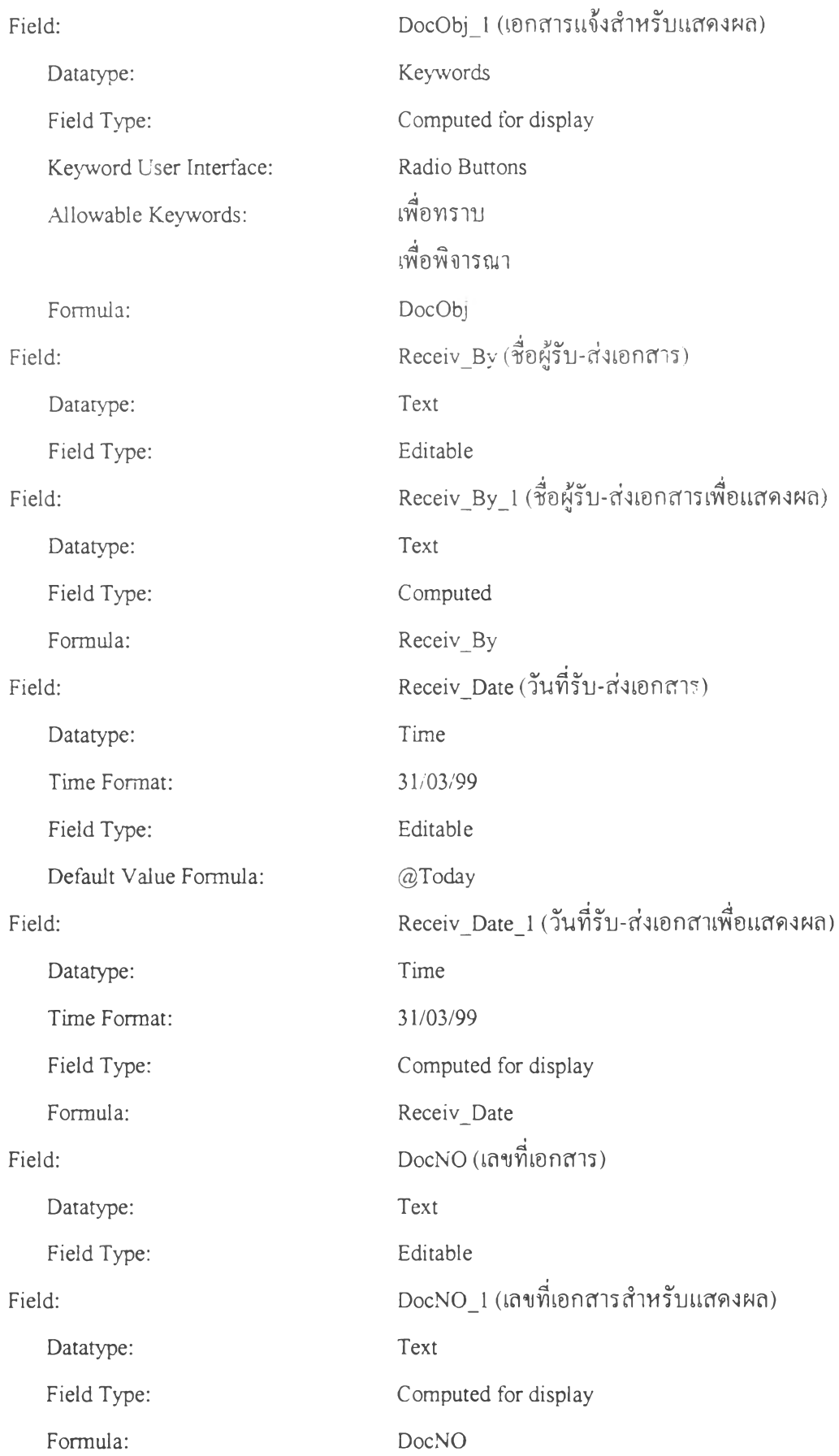

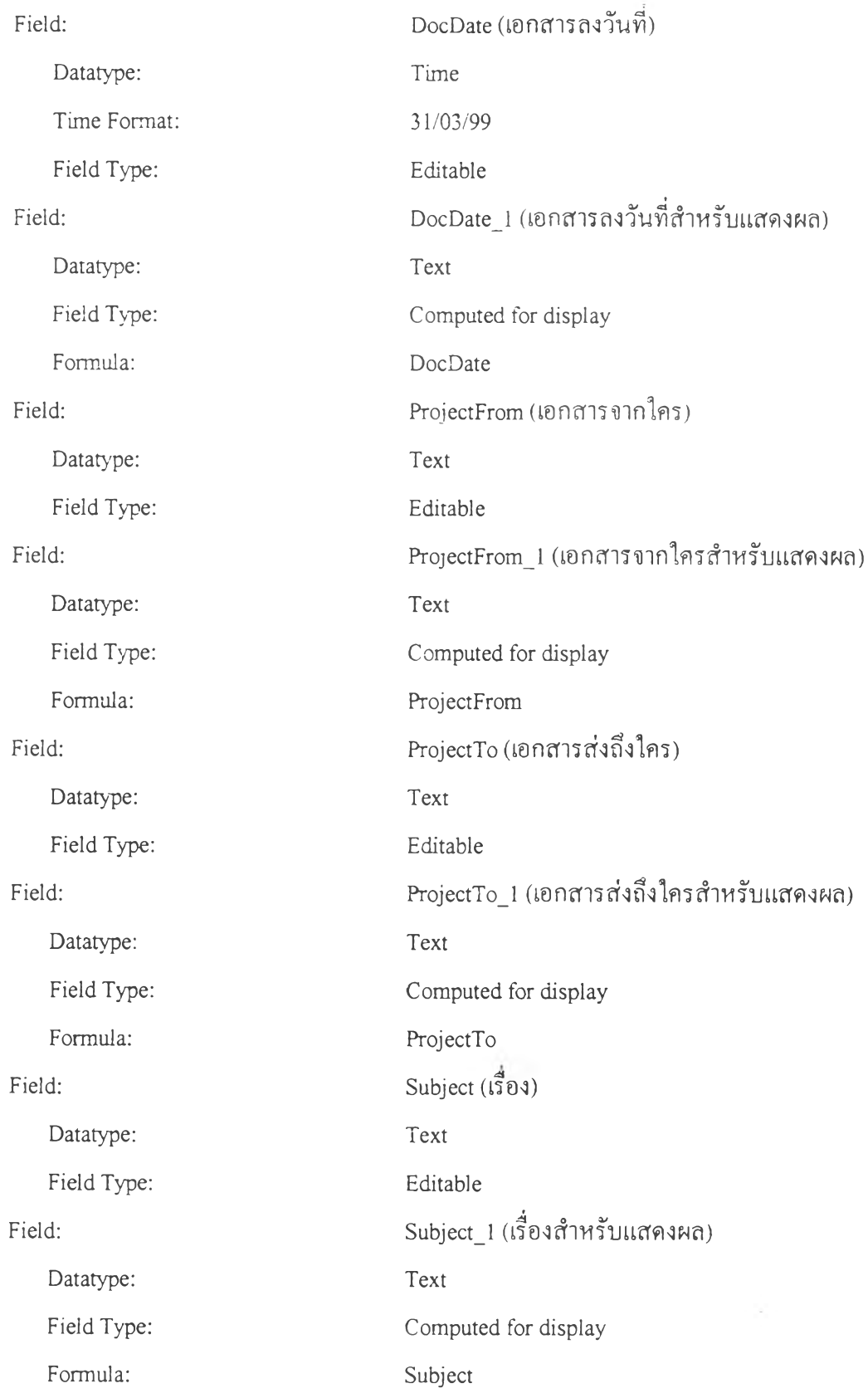

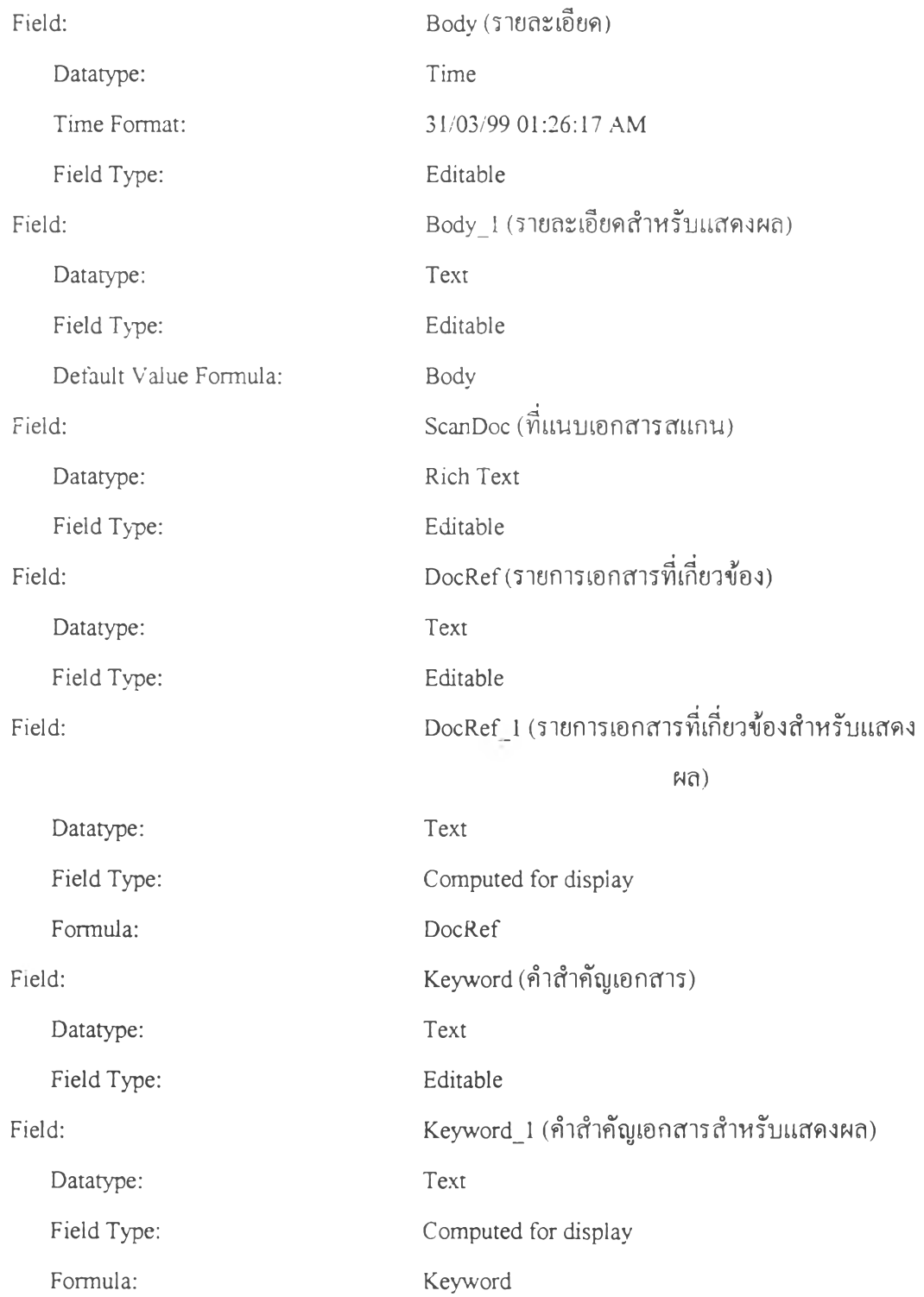

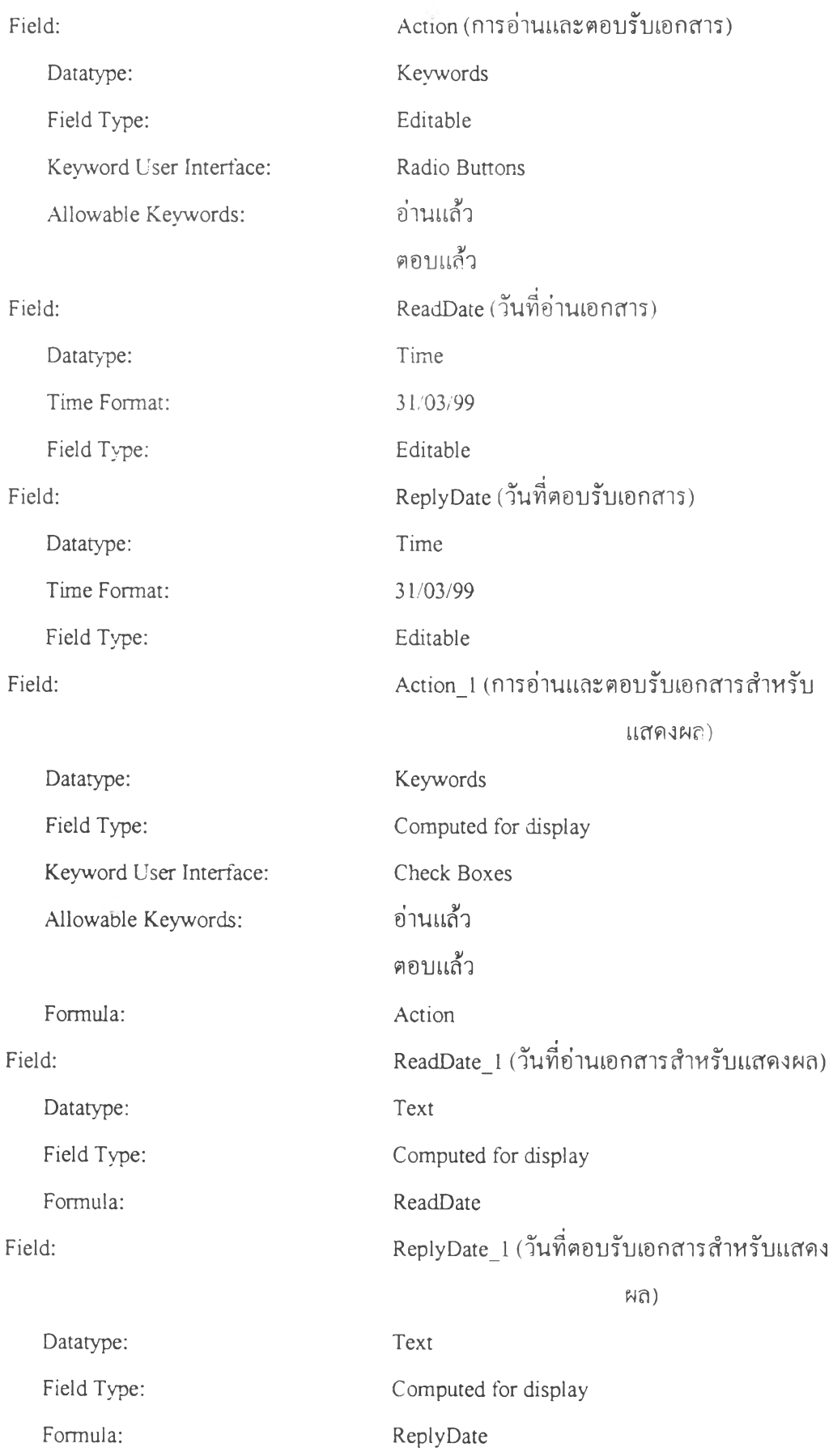

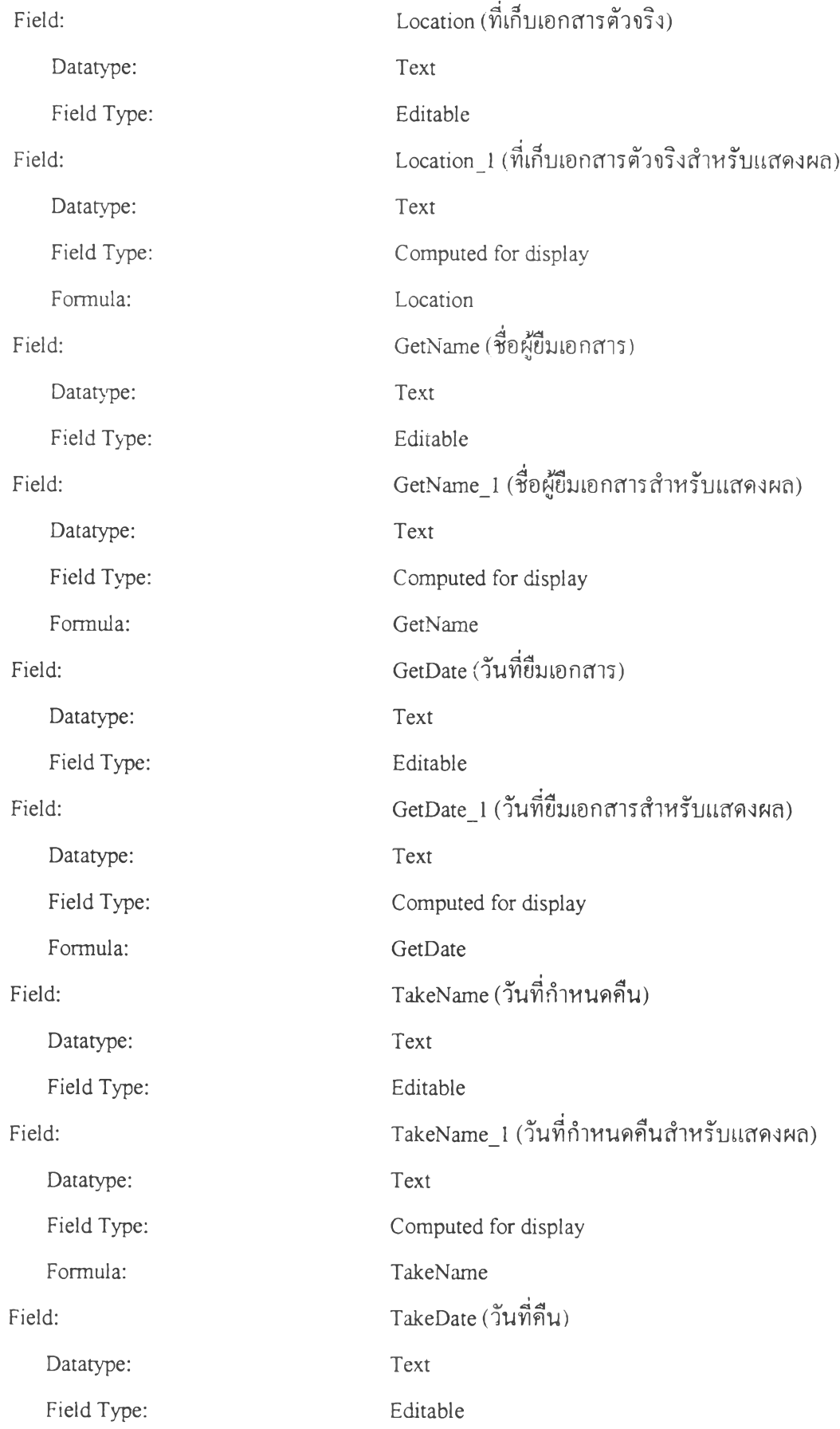

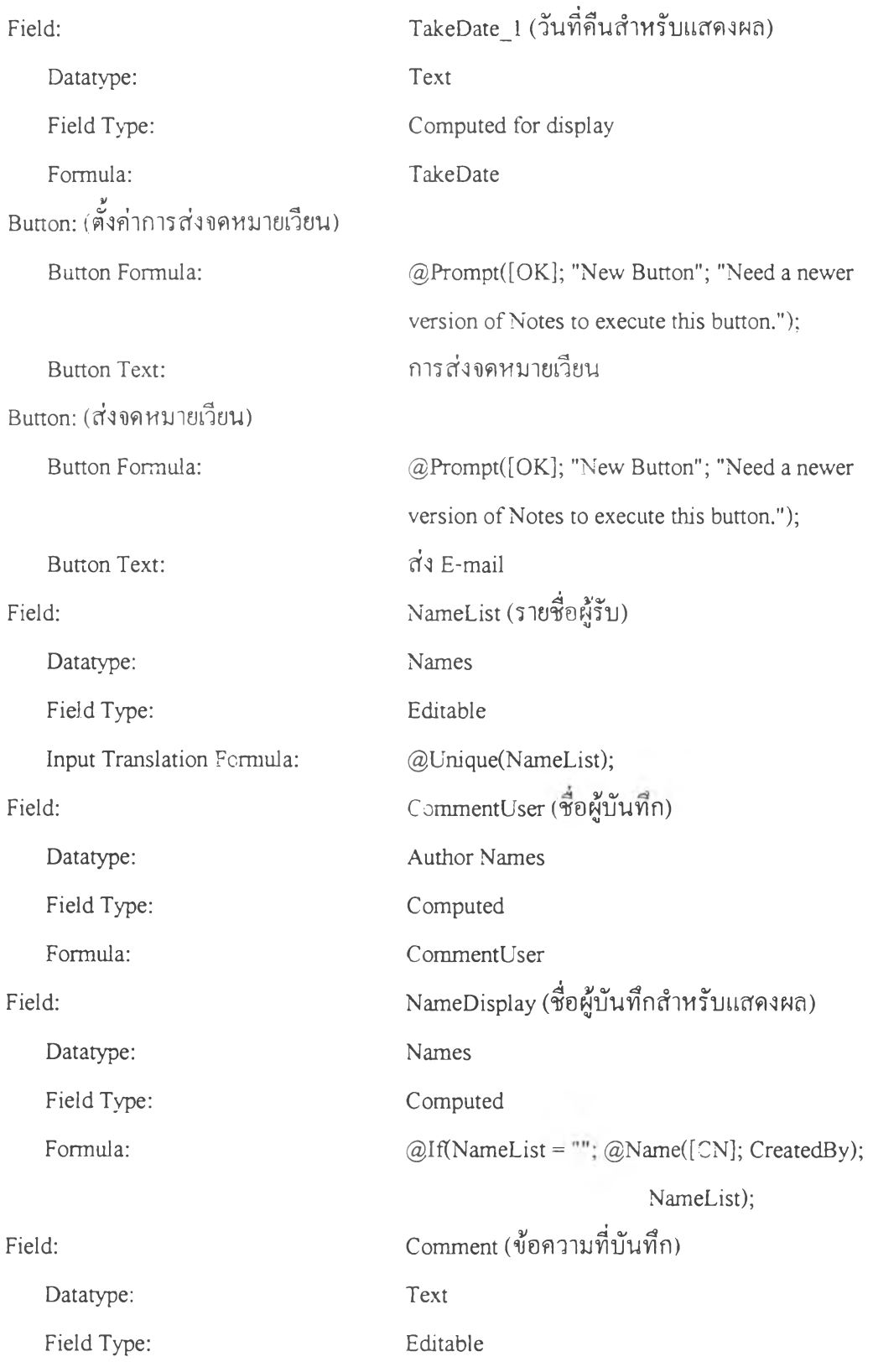

 $\mathcal{S}^{\mathcal{A}}$  . The set of  $\mathcal{S}^{\mathcal{A}}$ 

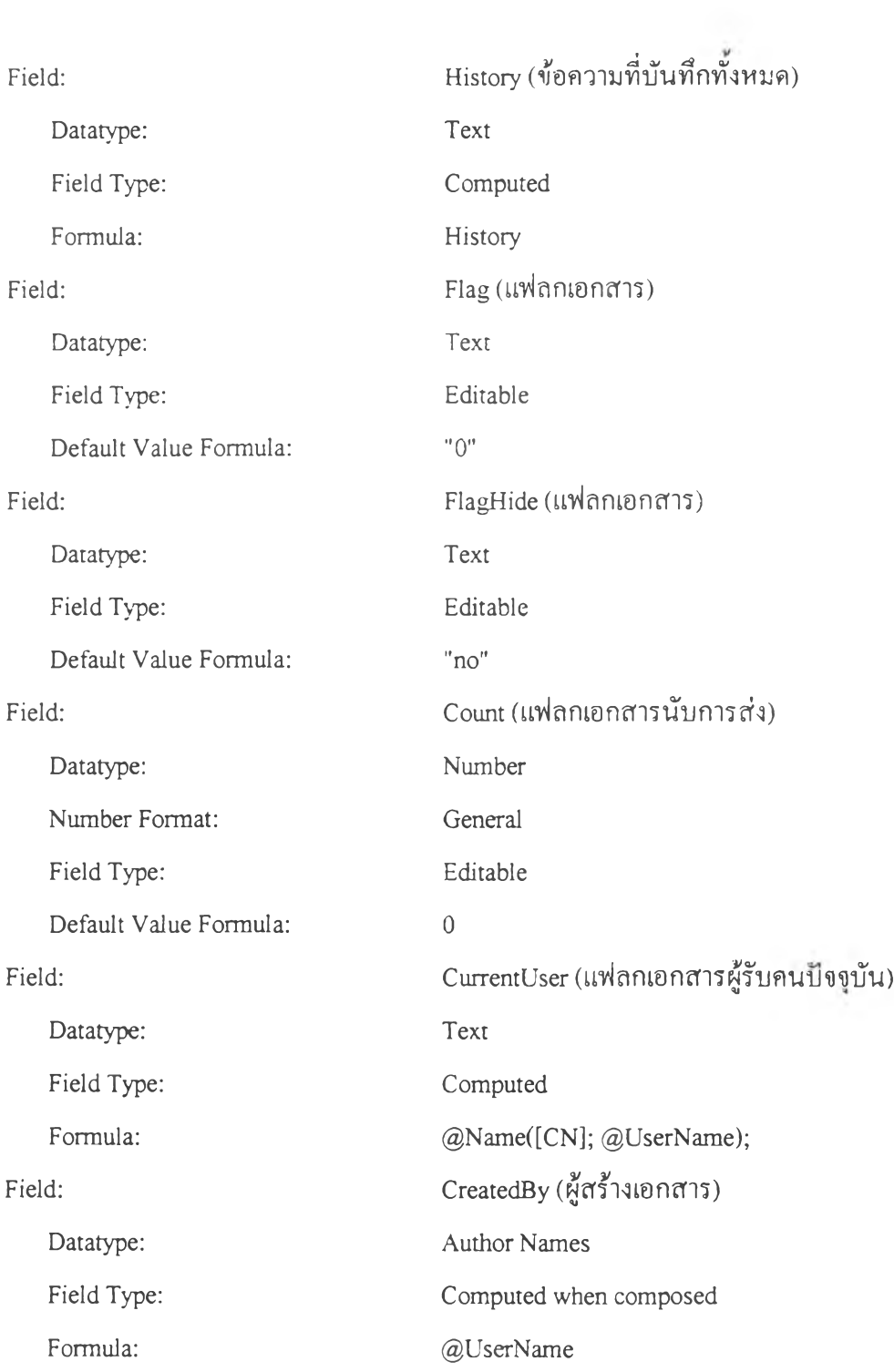

### **.3 ฟ อ ร์ม แส ด งเอ ก ส ารโค รงก าร**

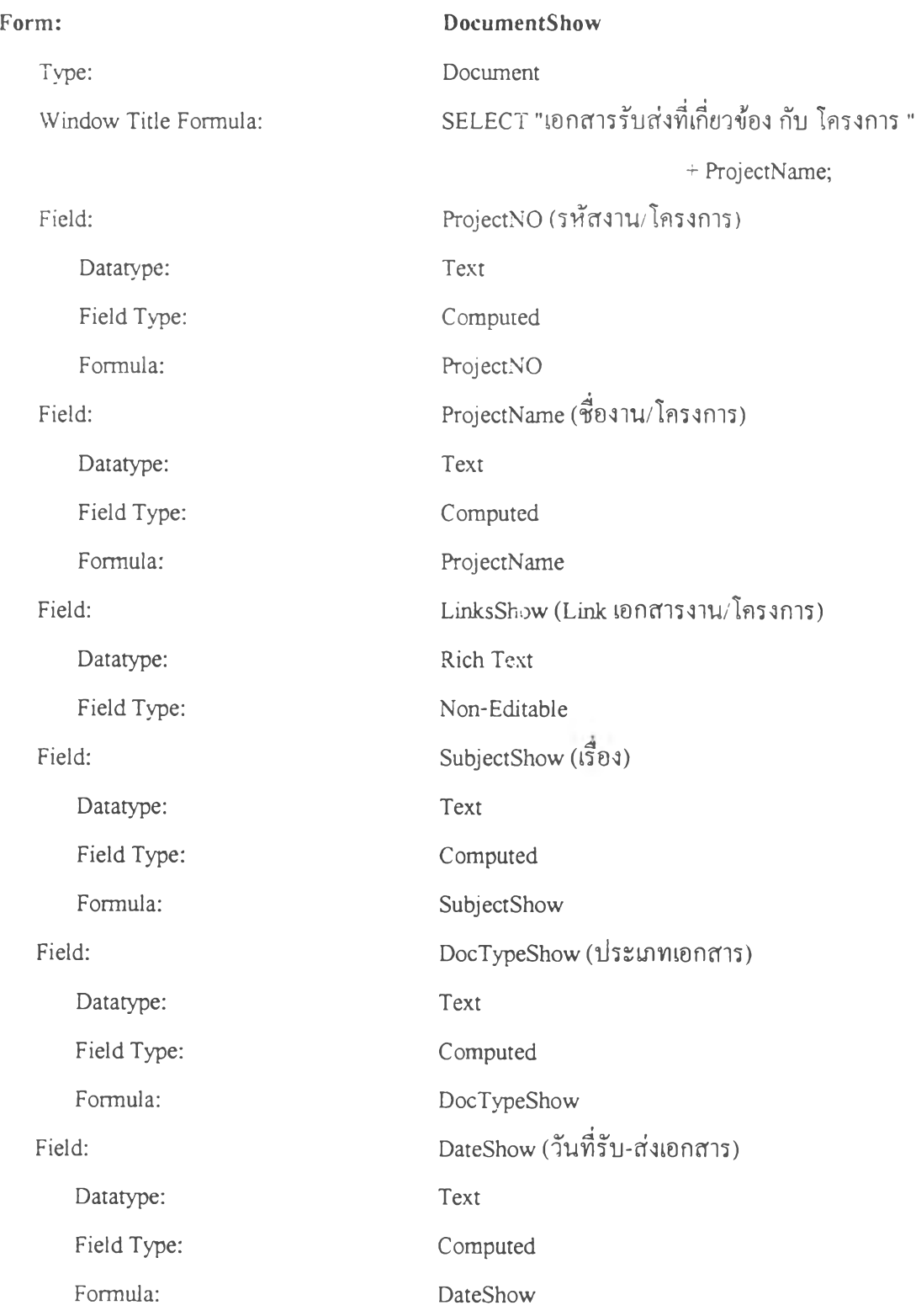

 $\tilde{\chi}$ 

### **1.4 ฟ อ ร์ม บ ัน ท ึกราย การรับ -จ ่าย**

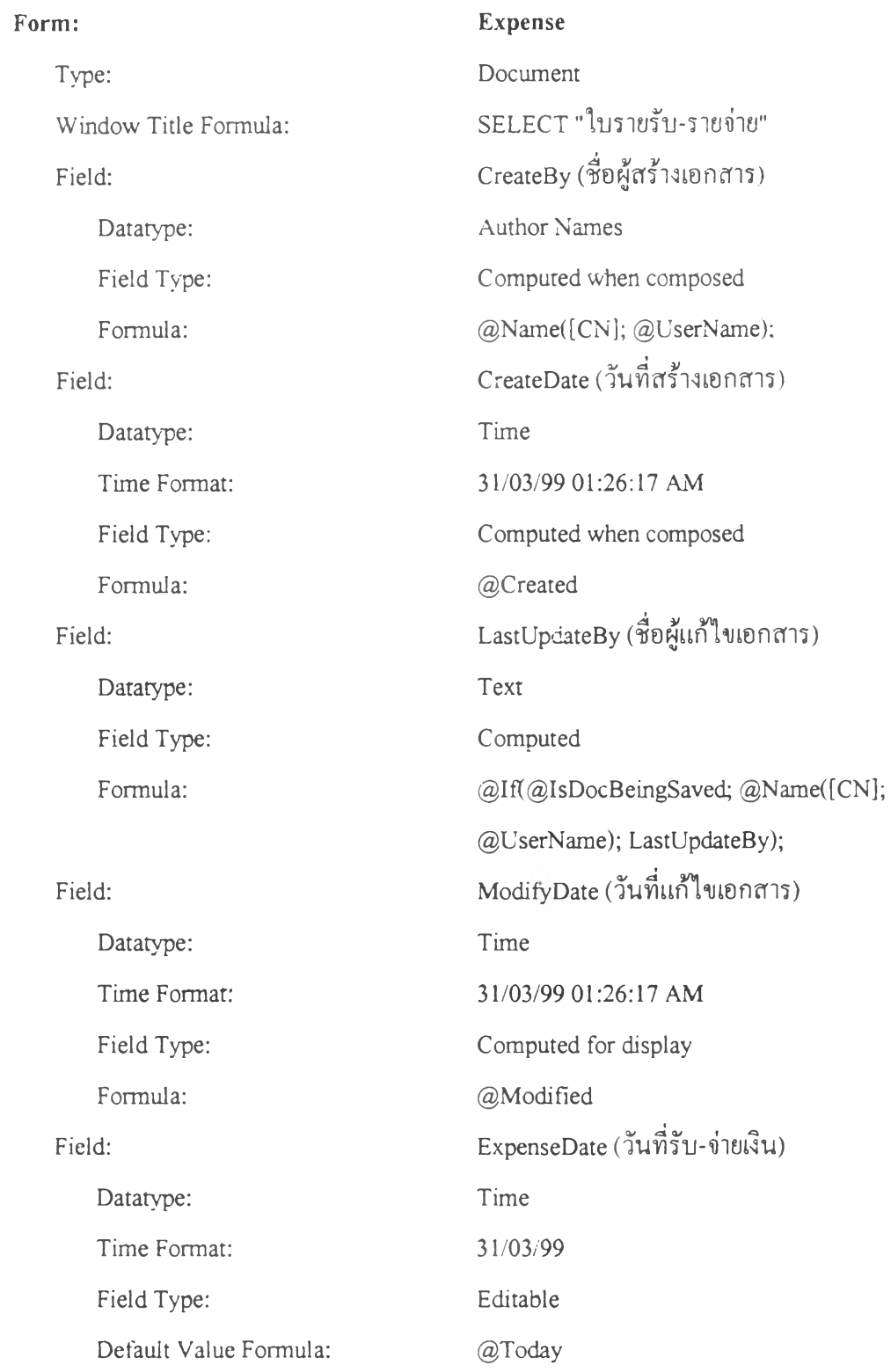

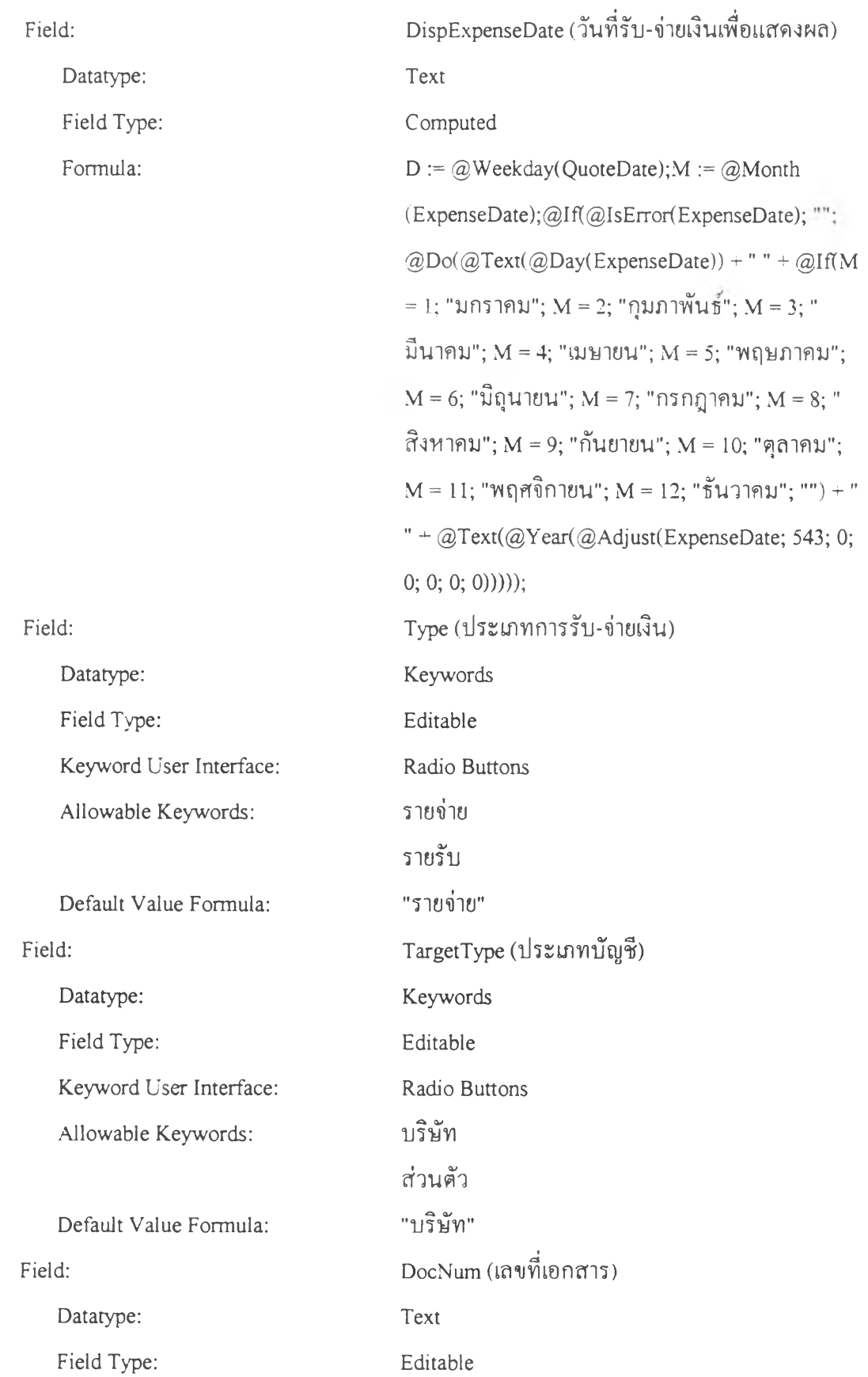

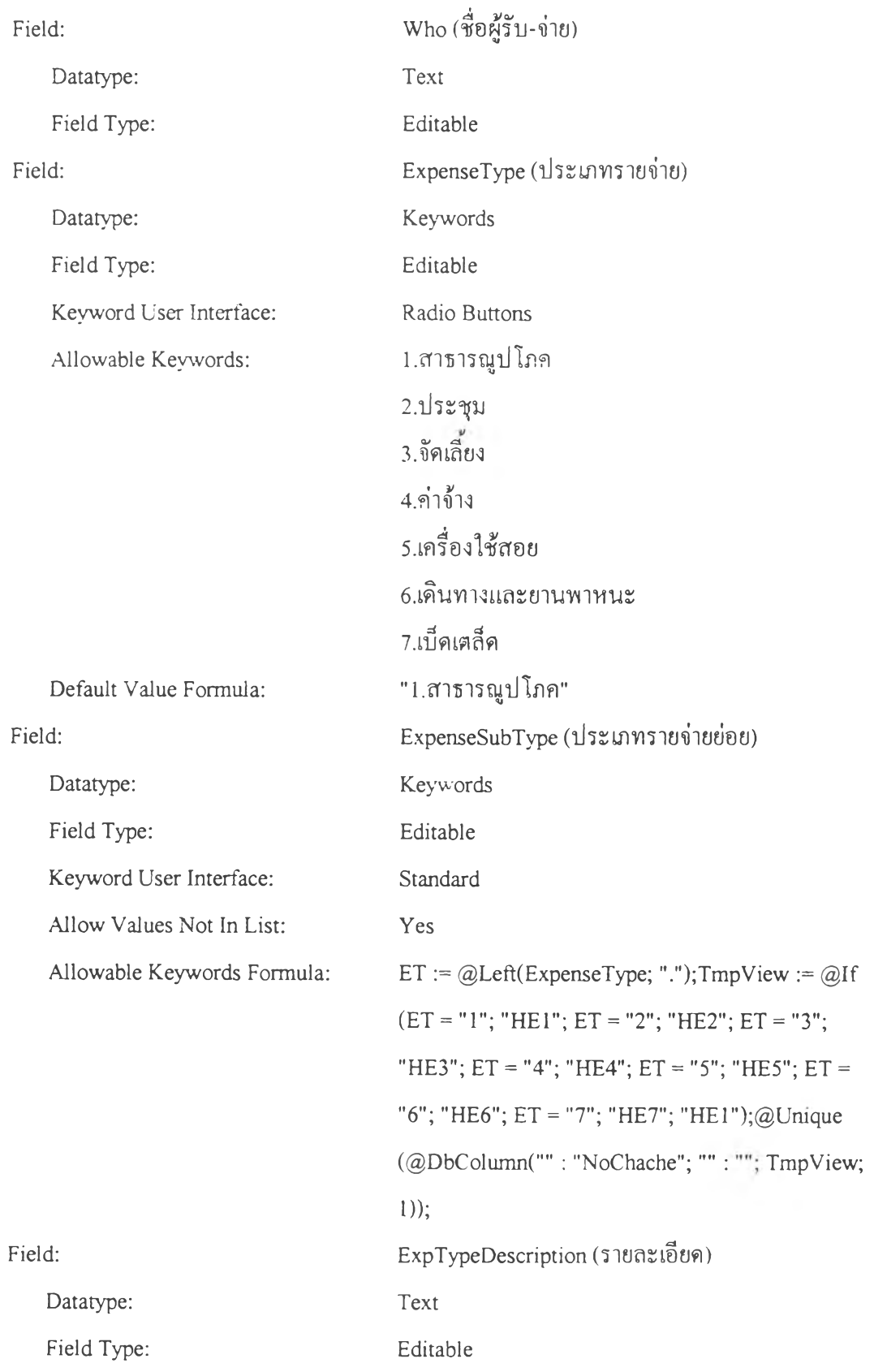

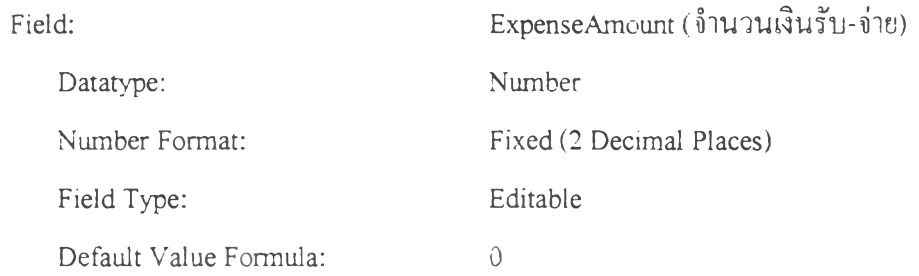

# ฟอร์มบุคคลที่ติดต่อ

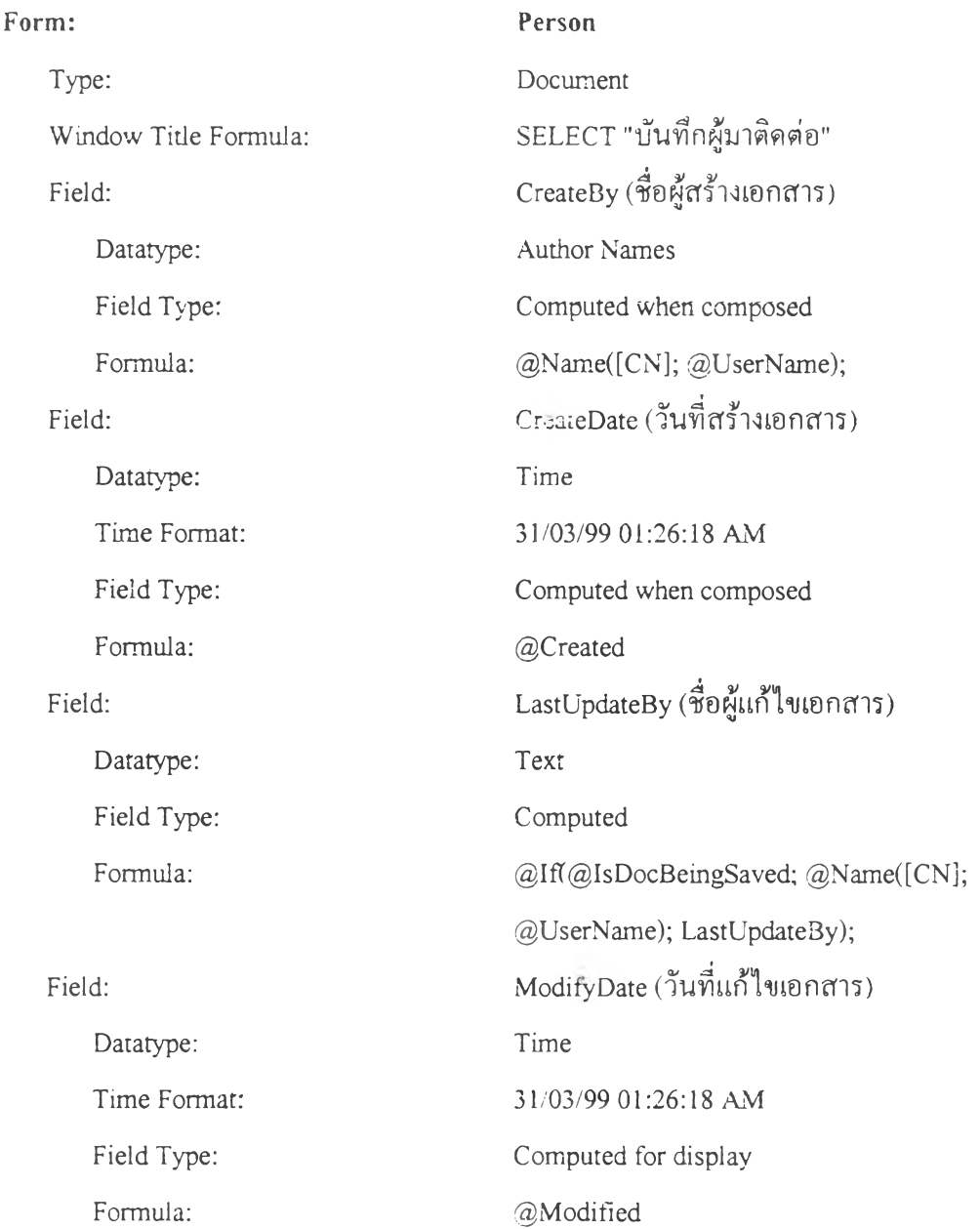

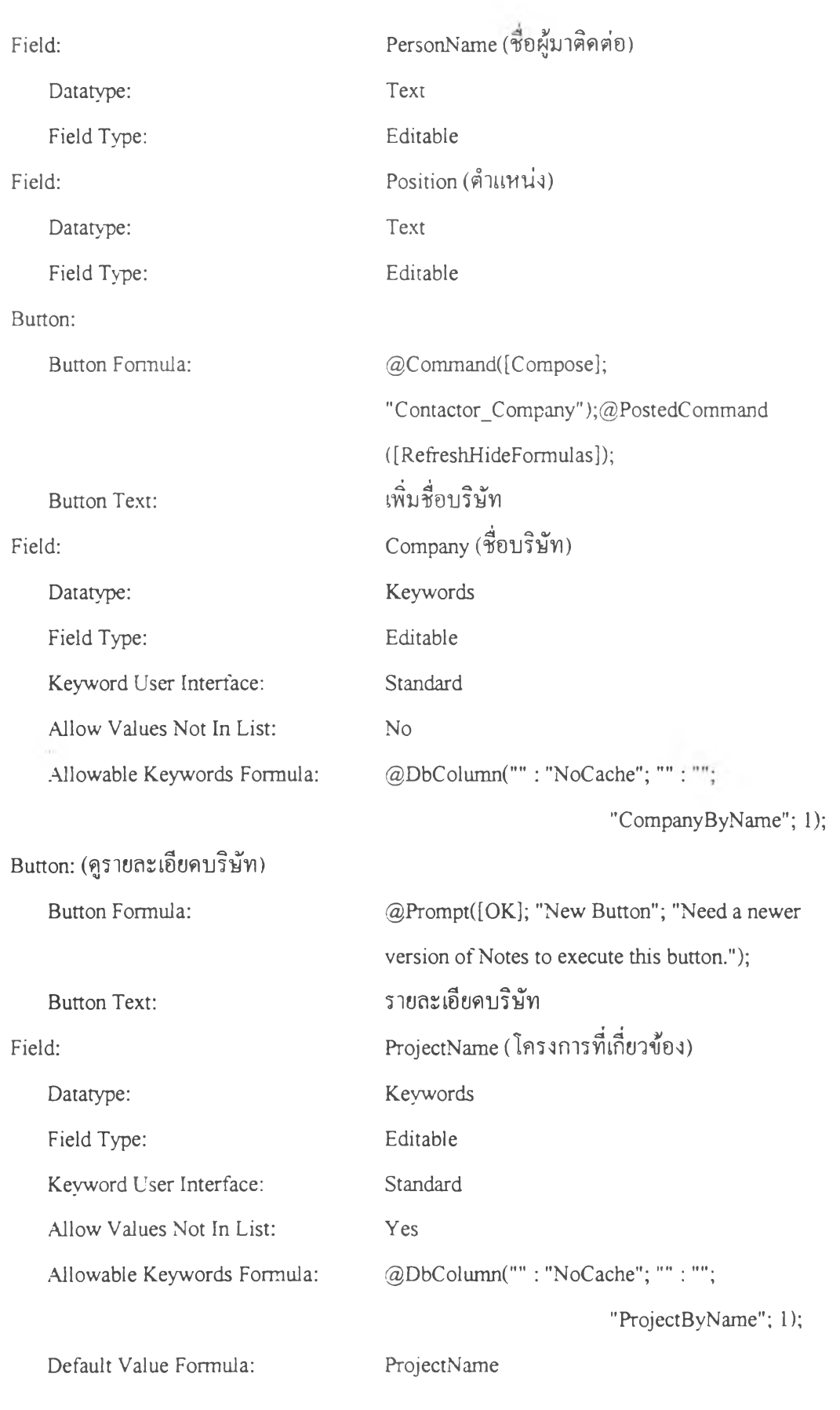

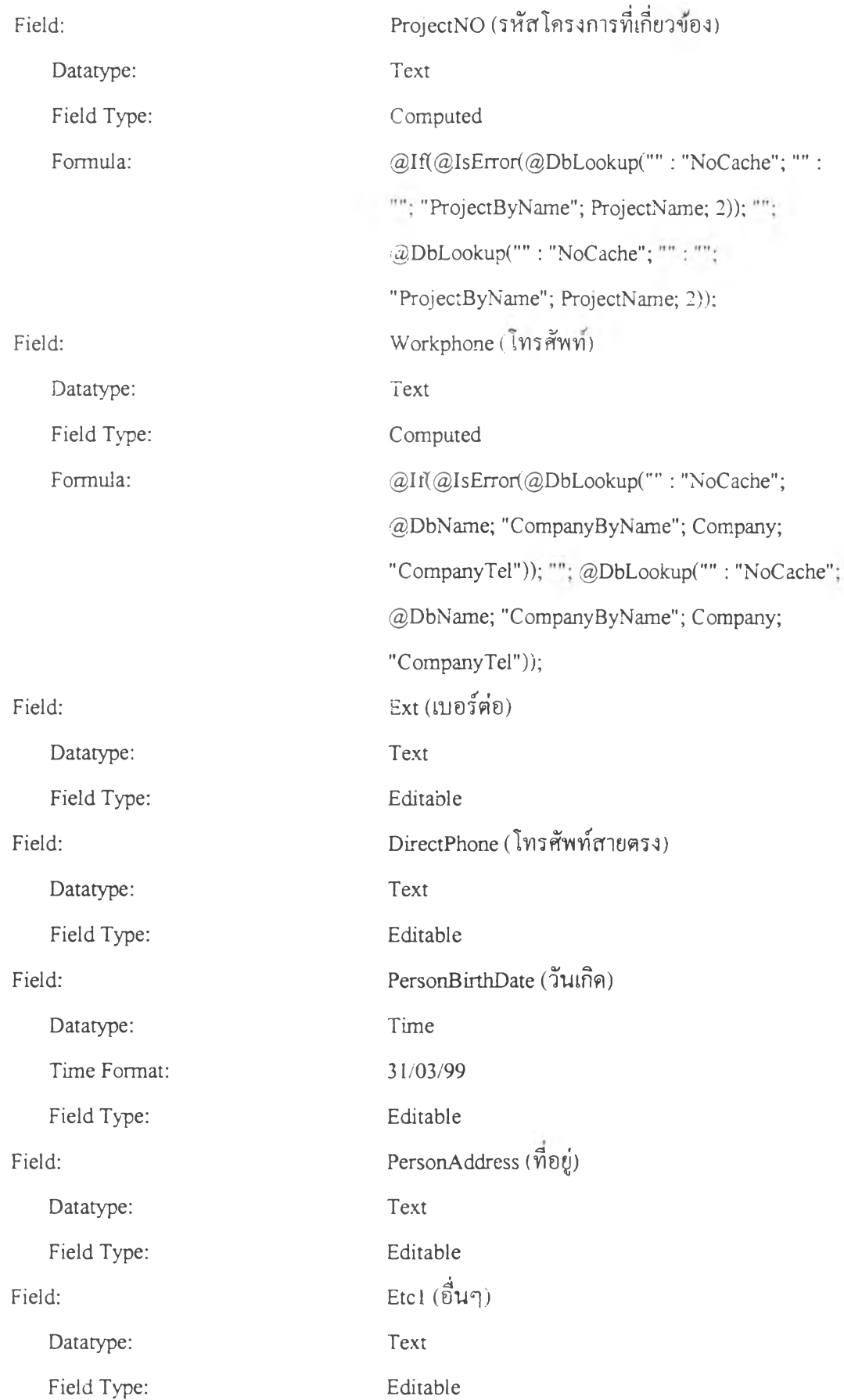

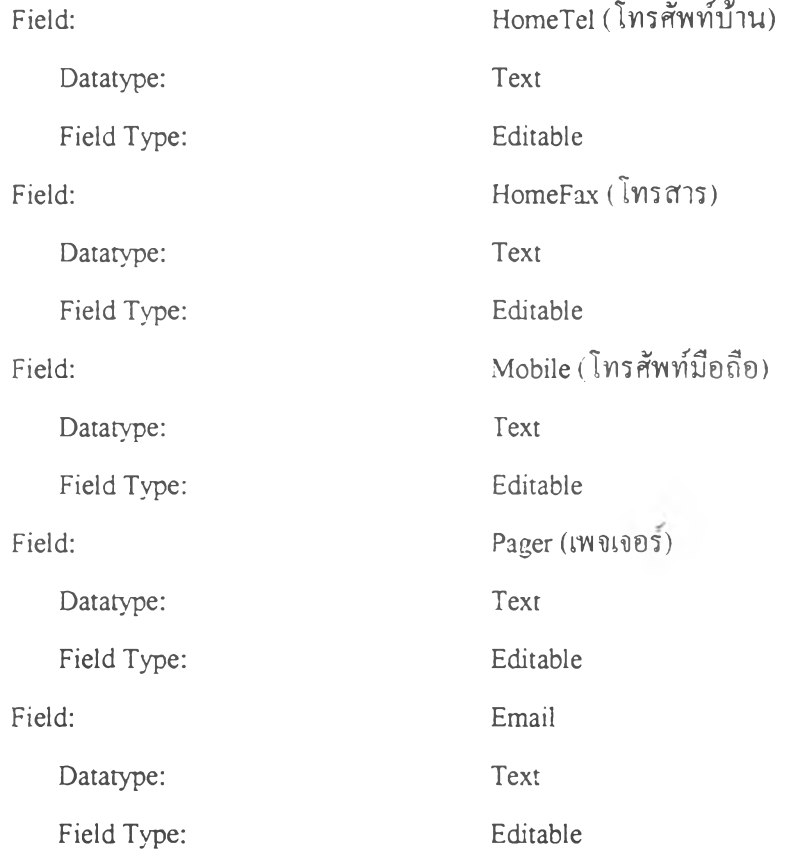

 $\lambda$ 

# .6 ฟอร์มแสดงรายชื่อบุคคลในบริษัท

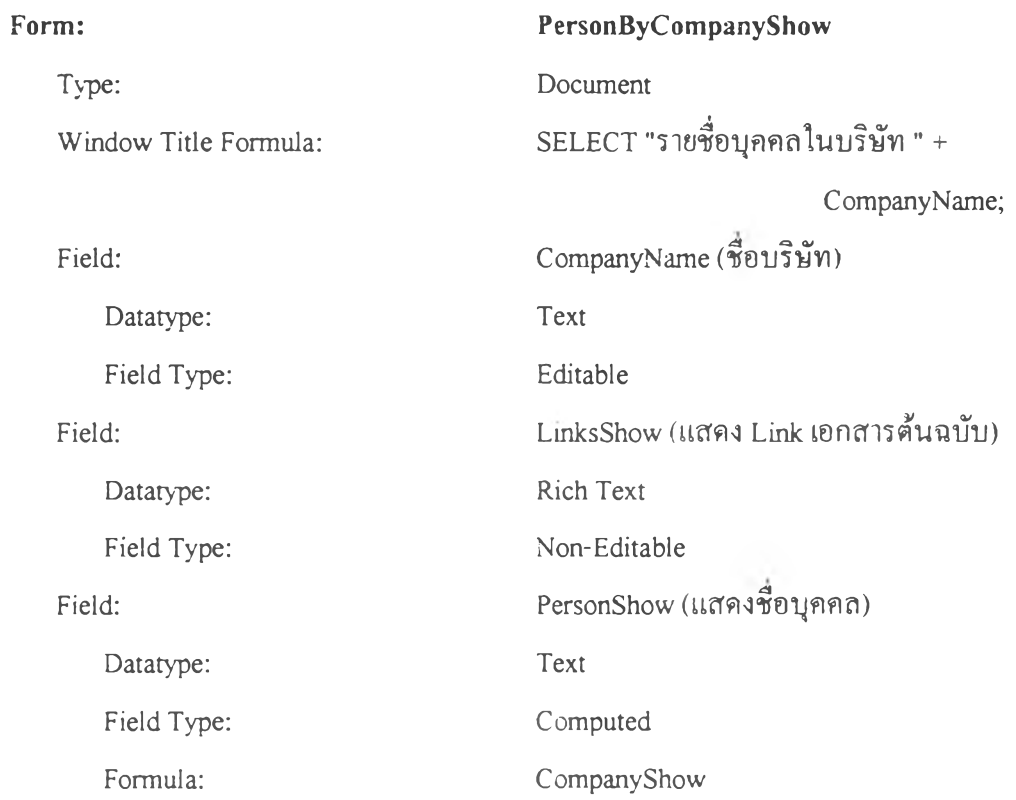

# 1.7 ฟอร์นแสดงรายชื่อบุคคลที่ติดต่อโครงการ

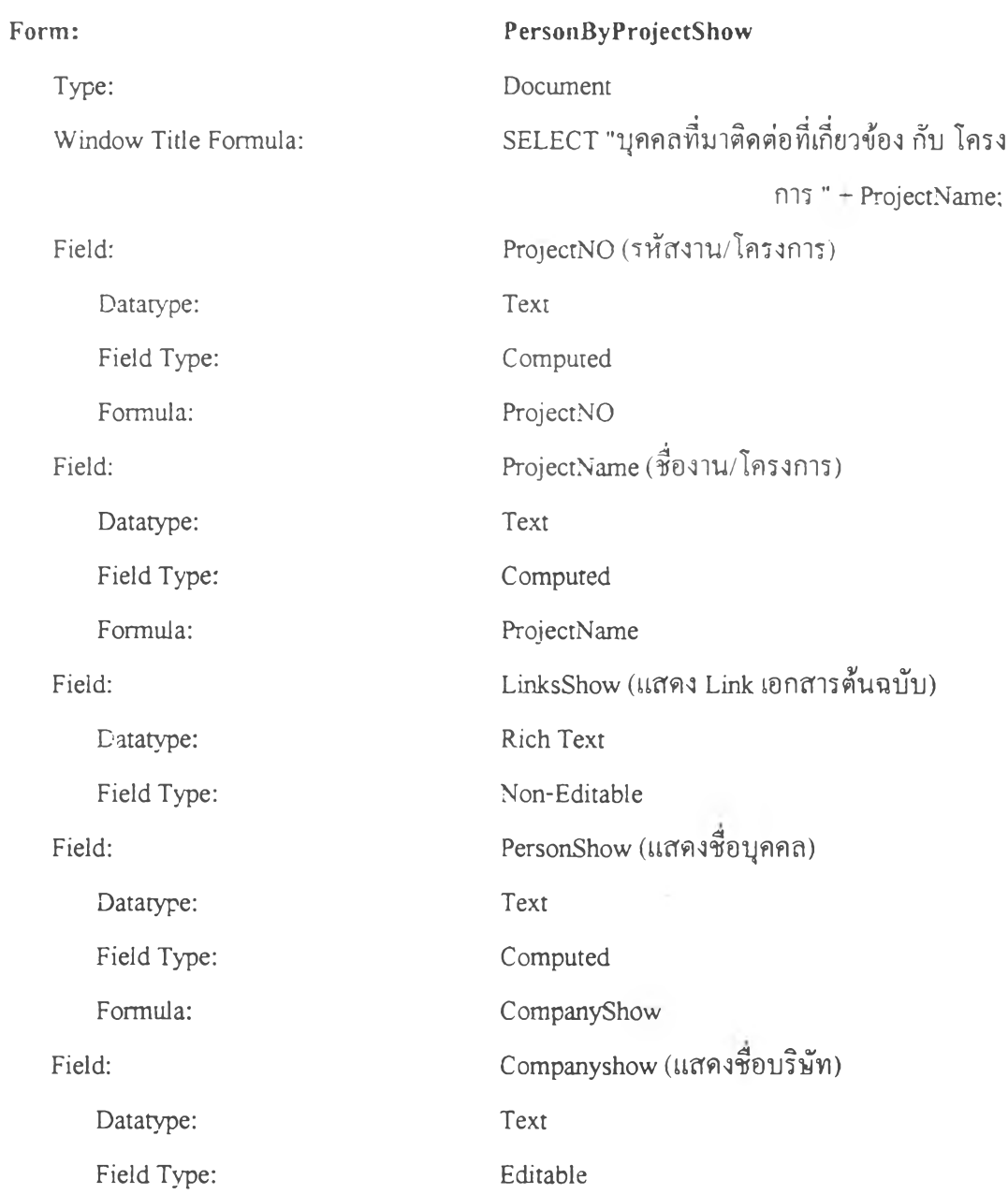

#### 1.8 ฟ่อรมบนทึกการดาเนินงาน

**Form:** Type: Window Title Formula:

### **Project** Document

SELECT @If(@IsNewDoc; "New Project Document"; ProjectName);

Button: (เรียกดูผู้มาติดต่อที่เกี่ยวข้อง) Button Formula:

Button Text: Button: (เรียกคูนัดหมายที่เกี่ยวข้อง) Button Formula:

Button Text: Button: (เรียกดูเอกสารที่เกี่ยวข้อง) Button Formula:

Button Text:

Field:

Datatype: Field Type: Formula: Field: Datatype: Time Format: Field Type: Formula:

@Prompt([OK]; "New Button"; "Need a newer version of Notes to execute this button."): ผู้มาติดต่อที่เกี่ยวข้อง

@Prompt([OK]; "New Button"; "Need a newer version of Notes to execute this button."); นัดหมายที่เกี่ยวข้อง

@Prompt([OK]; "New Button"; "Need a newer version of Notes to execute this button."); เอกสารที่เกี่ยวข้อง CreateBy (ชื่อผู้สร้างเอกสาร) Author Names Computed when composed @Name([CN]; @UserName); CreateDate (วันที่สร้างเอกสาร) Time 31/03/99 02:07:35 AM Computed when composed @Created

![](_page_25_Picture_154.jpeg)

![](_page_26_Picture_129.jpeg)

Datatype: Text

Field: ProjectStatus (สถานะการดำเนินโครงการ) Field Type: Computed Formula: PlanFlagList := PlanFlag : PlanFlag\_l : Planflag\_2 : PlanFlag\_3 : PlanFlag\_4 : PlanFlag\_5 : PlanFlag\_6 : PlanFlag\_7 : PlanFlag\_8 : PlanFlag\_9;PlanFlagListTemp := @Replace (PlanFlagList; "ยังไม่ดำเนิน**งาน"; "ๆ;**LastStatus := @ subset( @Trim(PIanFlagListTemp); -1 );@If (@IsNotMember("ดำเนินงานตามแผน" : "ดำเนิน งานล่าช้า" : "เสร็จสินตามแผน" : "เสร็จสันล่าช้า"; PlanFlagList); @Retum("ยังไม'ดำเนินงาน"); "");@If(@IsMember("ดำเนินงานล่าช้า"; PlanFlagList) 1 (@IsMember("ยังไม่ดำเนินงาน" : " เสร็จสันล่าช้า"; PlanFlagList) & LastStatus = " เสร็จสิ้นล่าช้า"); @Retum("ดำเนินงานส่า**ช้า");** "");@If(@IsNotMember(**"ยังไม่**ดำเนินงาน" : " ดำเนินงานตามแผน" : "ดำเนินงานล่าช้า" : "เสร็จ สันล่าช้า"; PlanFlagList) (@IsNotMember("ยังไม่ ดำเนินงาน" : "ดำเนินงานตามแผน" : "ดำเนินงาน ล่าช้า"; PlanFlagList) & (LastStatus = "เสร็จสัน ตามแผน")); @Remm("เสร็จสิ้นตามแผน"); "ๆ;@If(@IsNotMember("ยังไม่ดำเนินงาน" : " ดำเนินงานตามแผน" : "ดำเนินงานล่าช้า"; PlanFlagList) @IsNotMember("ยังไม่ดำเนินงาน" : "ดำเนินงานตามแผน" : "ดำเนินงานล่าช้า" : "เสร็จ  $\hat{\vec{\mathfrak{A}}}$ นตามแผน"; PlanFlagList); @Return("เสร็จสิ้นล่า ช้า"); "ดำเนินงานตามแผน");

![](_page_28_Picture_143.jpeg)

![](_page_29_Picture_153.jpeg)

ช้า"; "เสร็จสิ้นตามแผน")); "ข้อมูลผิดพลาด"));  $@Do@If(a != NULL) & (b != NULL) & (c !=$ NULL) & (d = NULL);  $@Do@If((a < b); @Do$ (@Ift(c > a); "ดำเนินงานล่าช้า"; "ดำเนินงานตาม แผน")); "ขอมูลผิดพลาด")); @Do(@If((a != NULL) & (b != NULL) & (c = NULL) & (d = NULL);  $@Do@If((a < b); @Do@If((e > b);$ ดำเนินงานล่าช้า"; "ยังไม่ดำเนินงาน")); "ข้อมูลผิด พลาด")); "")))));

### 1.9 ฟอร์มรายชื่อโครงการที่บริษัทติดต่อ

![](_page_30_Picture_148.jpeg)

![](_page_31_Picture_165.jpeg)

### 1,10 ฟอร์มบนทึกการนัดหมาย

![](_page_31_Picture_166.jpeg)

![](_page_32_Picture_144.jpeg)

![](_page_33_Picture_154.jpeg)

# Button: (เพิ่มซื่อผู้มาติดต่อ)

![](_page_34_Picture_149.jpeg)

![](_page_35_Picture_182.jpeg)

### 1.11 **ฟอร์มแสดงนัดหมายโครงการ**

![](_page_35_Picture_183.jpeg)

![](_page_36_Picture_123.jpeg)

*2 .* **วิว**

## $2.1$ งานนัดหมาย\ปฏิทินนัดหมาย

![](_page_36_Picture_124.jpeg)

![](_page_37_Picture_157.jpeg)

### **2.2 งานนัดหมาย\สรุปตารางนัดหมาย**

![](_page_37_Picture_158.jpeg)

![](_page_38_Picture_142.jpeg)

![](_page_39_Picture_151.jpeg)

![](_page_40_Picture_144.jpeg)

#### 2.3 งานนัดหมายฟระเภทนัดหมาย

![](_page_40_Picture_145.jpeg)

![](_page_41_Picture_161.jpeg)

![](_page_42_Picture_145.jpeg)

# $2.4$  งานข้อมูลผู้มาติดต่อ\บุคคลที่ติดต่อ\รายชื่อ

![](_page_42_Picture_146.jpeg)

 $\sim$ 

![](_page_43_Picture_144.jpeg)

# 2.5 งานข้อมูลผู้มาติดต*่*อ\บุคคลที่ติดต่อ\บริษัท

![](_page_43_Picture_145.jpeg)

![](_page_44_Picture_146.jpeg)

# 2.6 งานข้อมูลผู้มาติดต*่*อ\บริษัทที่ติดต่อ\รายชื่อ

![](_page_45_Picture_144.jpeg)

# 2.7 งานข้อมูลผู้มาติดต่อ\บริษัทที่ติดต่อ\ประเภทธุรกิจ

![](_page_45_Picture_145.jpeg)

Column Number:  $\overline{1}$ Column Title: [Not Assigned] Column Formula: CompanyType Sorting: Ascending, Categorized Column Number: 2 Column Title: บริษัท Column Formula: Company Name Sorting: Ascending Column Number: 3 Column Title: โทรศัพท์ Column Formula: CompanyTel Sorting: Ascending Column Number: 4 Column Title: โทรสาร Column Formula: Company Fax Sorting: Ascending Column Number: **5** Column Title: Email Column Formula: Company Email

#### **.8 งาน เอกส ารน อกส ารรับ**

Sorting:

![](_page_46_Picture_167.jpeg)

Ascending

Sorting: Ascending

Column Formula: Company Address

Column Number: 6

Column Title: ที่อยู่

![](_page_47_Picture_140.jpeg)

![](_page_48_Picture_151.jpeg)

#### ่ 2.9 งานเอกสาร\เอกสารส่ง

 $View$  Name:  $3.31$ นเอกสาร $\setminus 2.1$ อกสารส่ง Selection Formula: SELECT ((Form = "DocumentRecord")) & (©Contains (MainDocType; "ส่ง"));

![](_page_49_Picture_151.jpeg)

![](_page_50_Picture_145.jpeg)

#### 2.10 งานเอกสาร\การติดตามเอกสาร

![](_page_50_Picture_146.jpeg)

![](_page_51_Picture_155.jpeg)

![](_page_52_Picture_149.jpeg)

## นงานบัญชีเงินสดย่อย\บริษัท\รายจ่ายบริษัท

![](_page_52_Picture_150.jpeg)

![](_page_53_Picture_144.jpeg)

![](_page_54_Picture_159.jpeg)

![](_page_55_Picture_172.jpeg)

## **2**.12งในบัญชีเงินสดย่อย\บริษัท\รายรับบริษัท

![](_page_55_Picture_173.jpeg)

![](_page_56_Picture_142.jpeg)

![](_page_57_Picture_147.jpeg)

## 2.13 งานบัญชีเงินสดย่อย\บริษัท\รวมบริษัท

![](_page_57_Picture_148.jpeg)

![](_page_58_Picture_135.jpeg)

![](_page_59_Picture_161.jpeg)

## 2.14 งานบัญชีเงินสดย'อย\ส่วนต'ว\รายจ่ายส่วนตัว

![](_page_59_Picture_162.jpeg)

![](_page_60_Picture_116.jpeg)

![](_page_61_Picture_155.jpeg)

![](_page_62_Picture_160.jpeg)

# ่ 2.14 งานบัญชีเงินสดย่อย\ส่วนตัว\รายรับส่วนตัว

![](_page_63_Picture_144.jpeg)

![](_page_64_Picture_145.jpeg)

## 2.14 งานบัญชีเงินสดย่อย วนตัว\รวมส่วนตัว

![](_page_64_Picture_146.jpeg)

![](_page_65_Picture_141.jpeg)

![](_page_66_Picture_155.jpeg)

## $\overline{\phantom{a}2.15\phantom{a}}$ งานติดตามการดำเนินงาน $\overline{\phantom{a}3}$ องาน

![](_page_66_Picture_156.jpeg)

 $\label{eq:2.1} \mathcal{L}_{\mathcal{A}}^{\mathcal{A}}(\mathcal{A}) = \mathcal{L}_{\mathcal{A}}^{\mathcal{A}}(\mathcal{A})$ 

"ProjectTracking"));

![](_page_67_Picture_153.jpeg)

![](_page_68_Picture_154.jpeg)

### 16 งานติดตามการดำเนินงาน\สถานะ

![](_page_68_Picture_155.jpeg)

![](_page_69_Picture_89.jpeg)

# **ประวัติผู้เรียน**

![](_page_70_Picture_51.jpeg)